## <span id="page-0-0"></span>Verona – a theme for Beamer

Version 0.1

Ivan Valbusa ivan dot valbusa at univr dot it

Department of Philology, Literature, and Linguistics University of Verona

November 25, 2015

## **Warning**

This is package is a beta version. Some or all the elements could change in the next versions.

Copyright (c) 2015 Ivan Valbusa.

This package is author-maintained. Permission is granted to copy, distribute and/or modify this software under the terms of the LaTeX Project Public License, version 1.3c ora later (<http://latex-project.org/lppl>). This software is provided "as is", without warranty of any kind, either expressed or implied, including, but not limited to, the implied warranties of merchantability and fitness for a particular purpose.

If you have any questions, feedback or requests please email me at ivan dot valbusa at univr dot it. If you need specific features not already implemented, remember to attach the example files.

If you do not like sectioning:

• \usetheme{Verona}

If you like sectioning:

• \usetheme[secheader]{Verona}

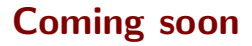

## A template will be available as soon as possible

Normal block Lorem ipsum dolor sit amet

Example block Lorem ipsum dolor sit amet

Alert block Lorem ipsum dolor sit amet

## Itemize

- one
- two
	- $\triangleright$  one
	- $\blacktriangleright$  two
	- $\blacktriangleright$  three
- three

Plato A philosopher Hegel A philosopher Peirce Peirce

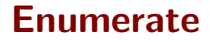

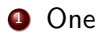

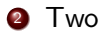

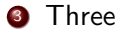